## ソフトウェア更新(OSアップデート)について ビルド番号 1.040RI へソフトウェアを更新済みの場合は、お客さまの操作で TORQUE G06 の OSアップデートが可 能になります。ネットワークに接続して確認後、ソフトウェアを更新します。 【モバイルネットワーク接続時】

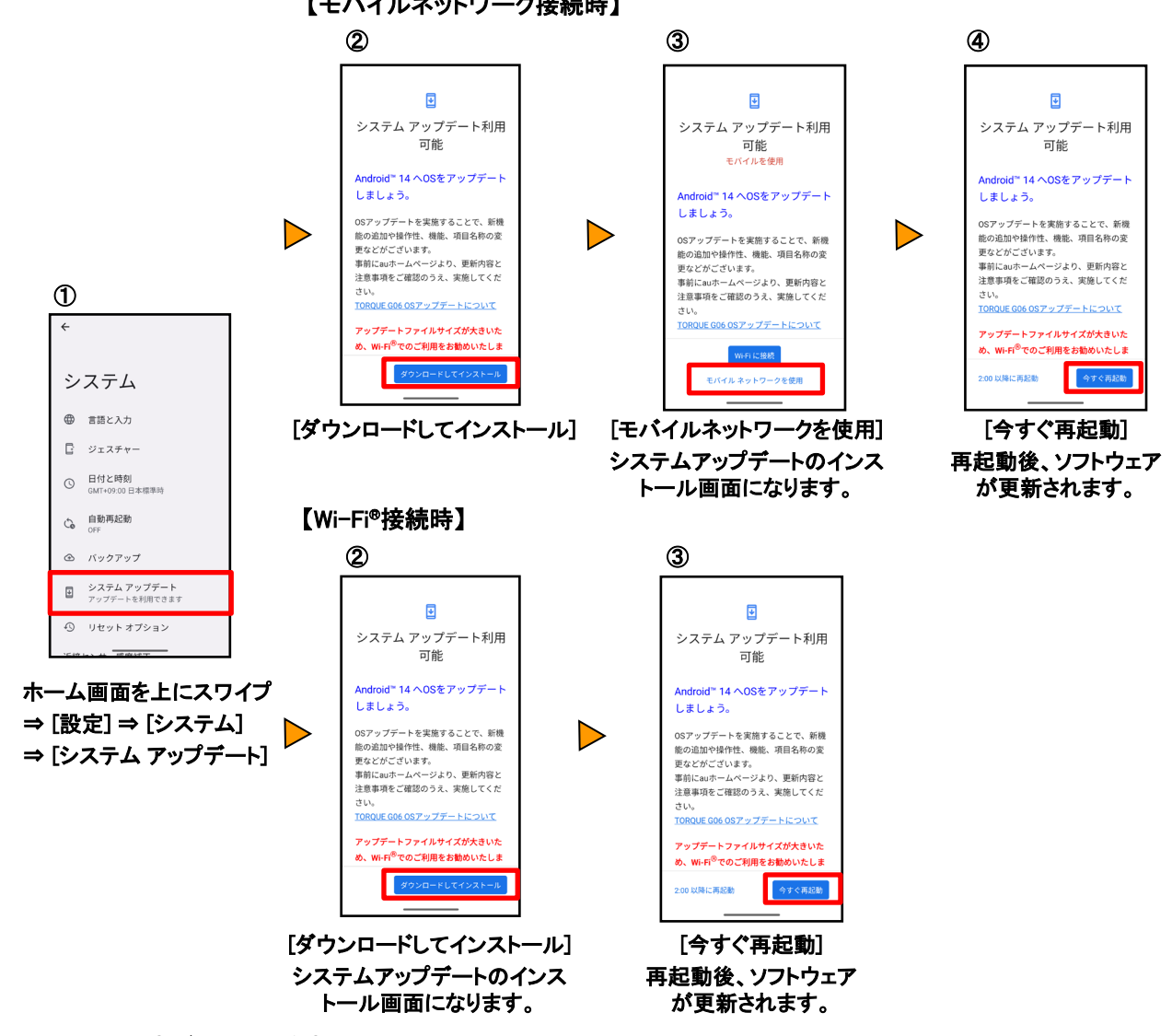

<ソフトウェア更新ご利用上の注意>

- モバイルデータ通信を利用して TORQUE G06からインターネットに接続するとき、ご利用の回線のご契約内容に応じたデータ 通信料が発生します。 特にOSアップデートの場合、大容量のデータ通信が発生しますので、ご自宅等のWi-Fi®環境がご利用 可能な場合はWi-Fi®回線へ接続した上で、ソフトウェア更新することをおすすめします。
- ソフトウェアの更新が必要な場合は、auホームページなどでお客さまにご案内させていただきます。詳細内容につきましては、 au Style/au ショップもしくはお客さまセンター(157/通話料無料)までお問い合わせください。また、 TORQUE G06をより良い 状態でご利用いただくため、ソフトウェアの更新が必要なお客さまに、auからのお知らせをお送りさせていただくことがあります。
- 更新前にデータのバックアップをされることをおすすめします。
- ソフトウェア更新に失敗したときや中止されたときは、ソフトウェア更新を実行し直してください。
- ソフトウェア更新に失敗すると、 TORQUE G06が使用できなくなる場合があります。 TORQUE G06が使用できなくなった場合 は、故障紛失サポートセンターまでお問い合わせください。 0120-925-919(通話料無料)
- 海外利用中は、ソフトウェア更新の機能を利用できない場合があります。
- ソフトウェアの更新中は操作できません。110番(警察)、119番(消防機関)、118番(海上保安本部)、157番(お客さまセンター) へ電話をかけることもできません。また、アラームなども動作しません。
- ソフトウェア更新/OSアップデート後に元のバージョンに戻すことはできません。